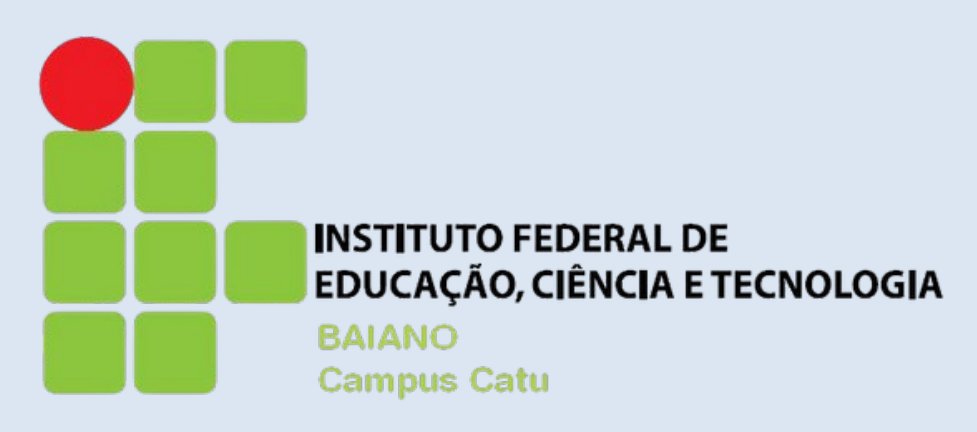

## Guia de Orientações Atividades Pedagógicas Não Presenciais 2020.2

*Colegiado do Curso de Tecnologia em Análise e Desenvolvimento de Sistemas - Campus Catu*

#### AS ORIENTAÇÕES INCLUEM

Resolução Nº 90/2020 Atividades Pedagógicas Não Presenciais (APNP) Atividades Síncronas e Assíncronas Cronograma Acadêmico Acesso as salas virtuais **Contatos** 

#### O QUE É A RESOLUÇÃO Nº90/2020?

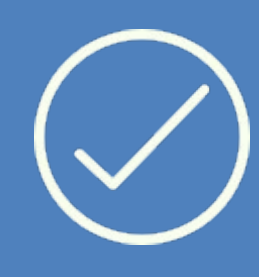

Resolução que regulamenta e normatiza, em caráter temporário, a implementação de Atividades Pedagógicas Não Presenciais (APNP) nos cursos técnicos de nível médio e nos cursos de graduação, presenciais e a distância, em função da situação de excepcionalidade da pandemia de COVID-19.

#### O QUE SÃO ATIVIDADES PEDAGÓGICAS NÃO PRESENCIAS (APNPs)?

Compreendem o conjunto de atividades realizadas com mediação tecnológica ou não, com a finalidade de garantir o ensino, a pesquisa, a extensão e o aprendizado enquanto persistirem restrições sanitárias para a presença completa dos(as) discentes nos espaços físicos dos campi do IF Baiano..

As APNPs desenvolvidas por meios tecnológicos poderão ser síncronas e assíncronas:

a) As atividades Síncronas serão aquelas que exijam a presença simultânea do(a) docente e do(a) discente;

b) As atividades Assíncronas serão aquelas postadas no ambiente virtual de aprendizagem (AVA) pelo(a) docente para acesso do(a) discente em tempo e espaço determinados.

**INSTITUTO FEDERAL DE EDUCAÇÃO, CIÊNCIA E TECNOLOGIA BAIANO Campus Catu** 

# COMO PODEM SER REALIZADAS AS APNPs?

• Início das aulas: 17/05/21.

• Período para solicitação de trancamento de matrícula, Reintegração de Curso, Reopção de Curso, Transferência e Aproveitamento de Estudos: 01/06/21 a 30/06/2021

• Último dia de aula: 17/09/21

# COMO FICA O SEMESTRE LETIVO 2020.2?

- 
- 

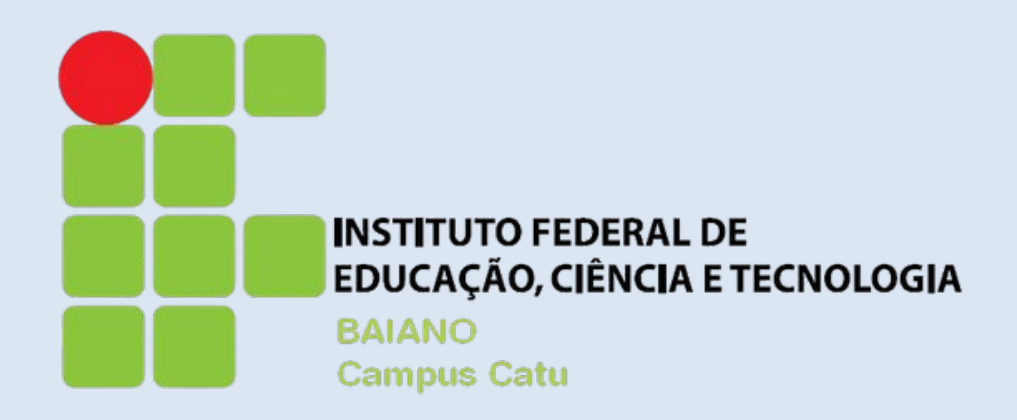

Para atividades síncronas dos componentes curriculares de 2020.1 serão obedecidos os horários de aula e os professores estarão on-line em suas respectivas salas virtuais no horário de aula noturno.

## DO PROCEDIMENTO PARA AS ATIVIDADES SÍNCRONAS

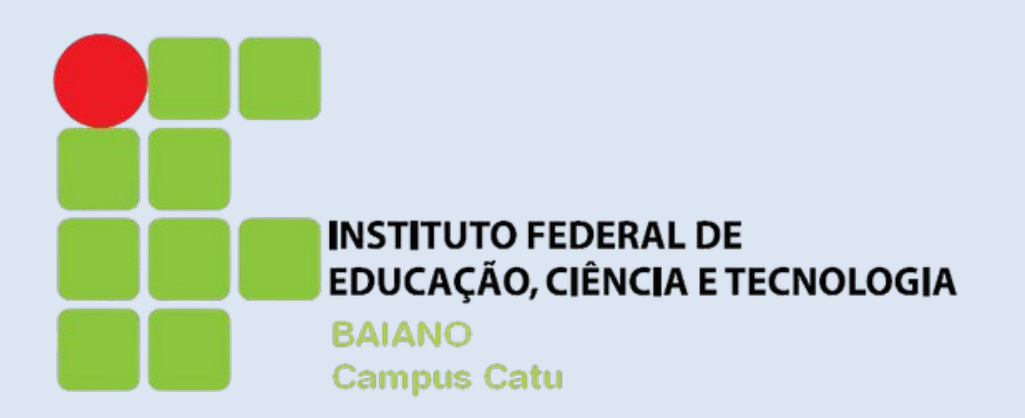

• O ambiente utilizado para atividades síncronas pode ser a conferência web RNP. Sendo assim, os alunos para terem acesso deverão acessar as salas virtuais nos horários das aulas, conforme endereços listados a seguir.

• O docente do colegiado de ADS poderá utilizar também outras plataformas, como por exemplo, o Microsoft Teams. Desta forma, ficará a cargo do professor da disciplina disponibilizar o endereço para acesso dos alunos dos momentos

- 
- síncronos.

## DO ACESSO AS SALAS VIRTUAIS DOS PROFESSORES DO COLEGIADO DE ADS

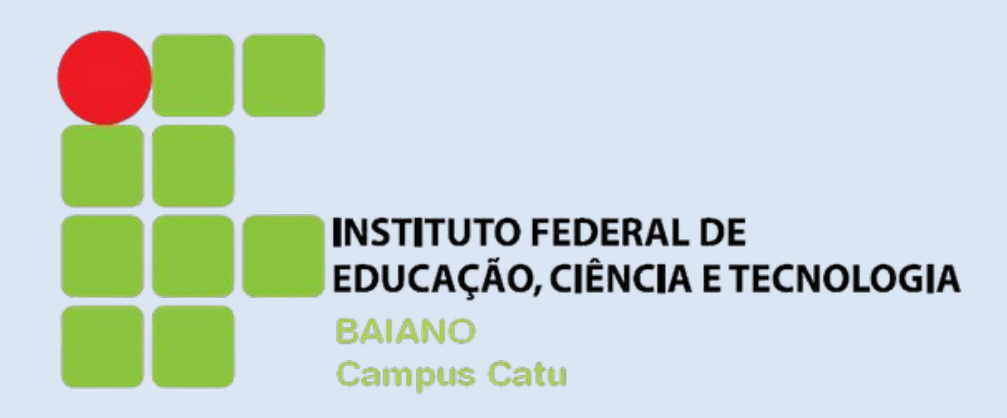

DO ACESSO AS SALAS VIRTUAIS DOS PROFESSORES DO COLEGIADO DE ADS

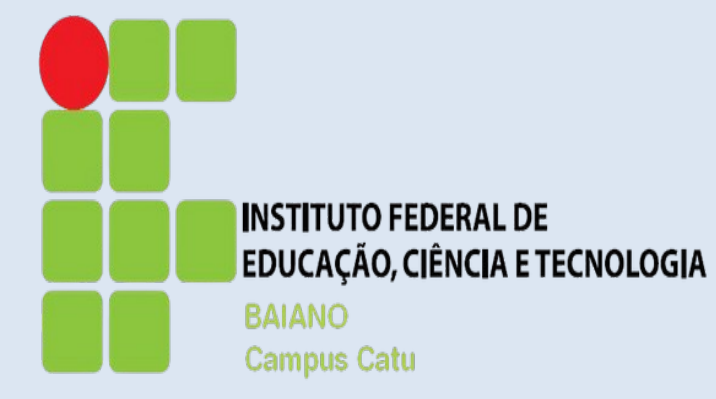

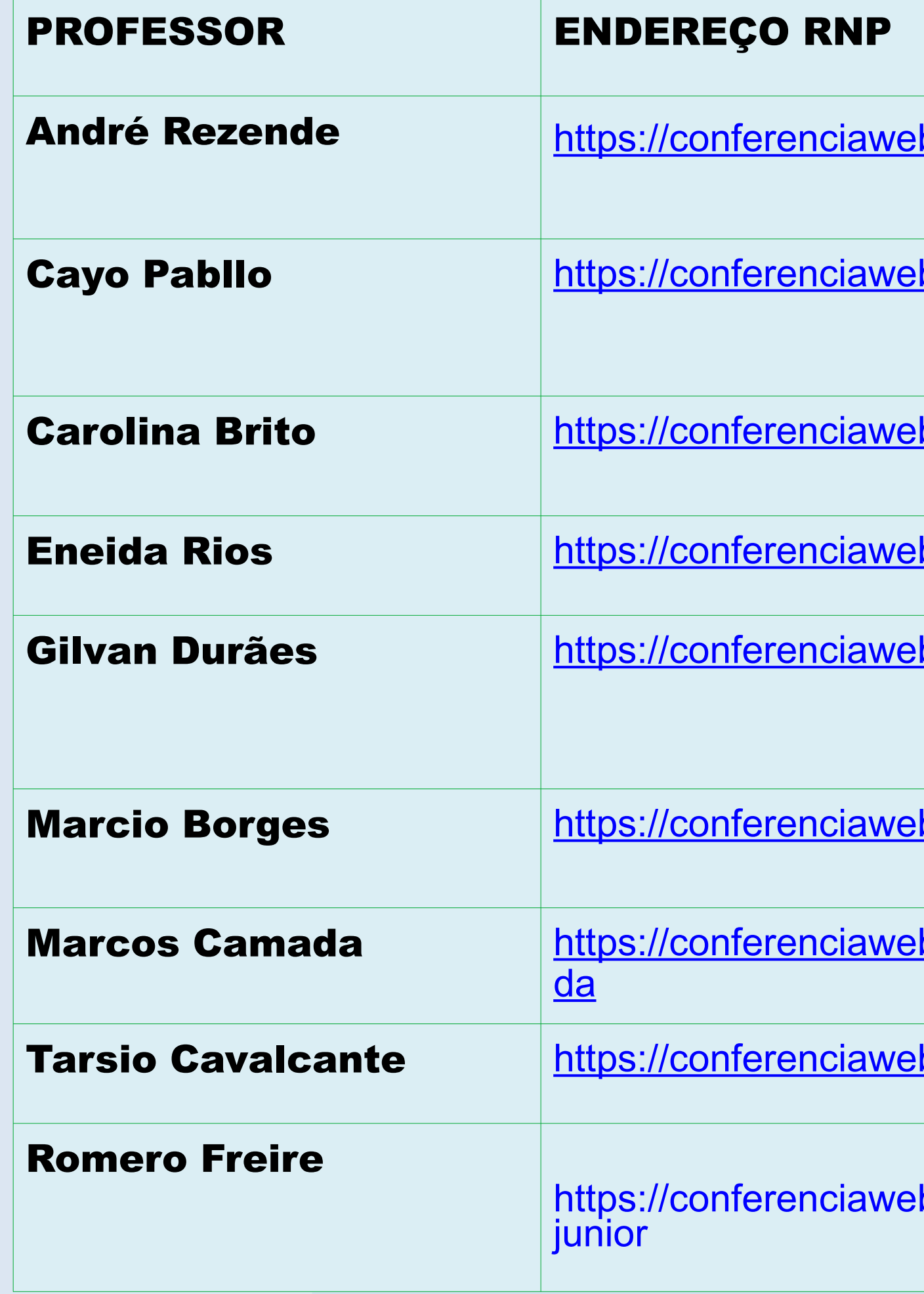

b.rnp.br/webconf/andre-luiz-andrade-rezende

b.rnp.br/webconf/cayo-pabllo-santana-de-jesus

b.rnp.br/webconf/carolina-de-brito-oliveira

b.rnp.br/webconf/eneida-alves-rios

b.rnp.br/webconf/gilvan-martins-duraes

b.rnp.br/webconf/marcio-vieira-borges

b.rnp.br/webconf/marcos-yuzuru-de-oliveira-cama

b.rnp.br/webconf/tarsio-ribeiro-cavalcante

b.rnp.br/webconf/romero-mendes-freire-de-moura-

## DO PROCEDIMENTO PARA ATIVIDADES ASSÍNCRONAS

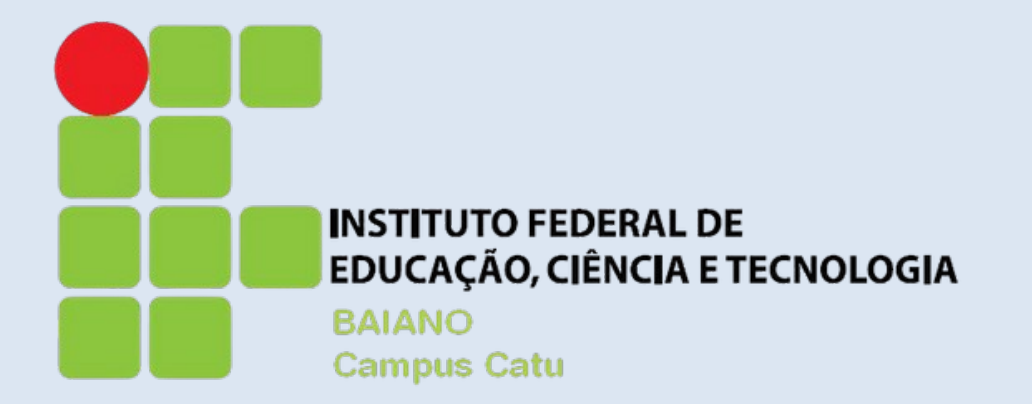

Todos os professores do colegiado de ADS utilizarão o ambiente Moodle IF Baiano (https://moodle.ifbaiano.edu.br/moodle/) para realização das atividades assíncronas. Cada professor explicará a metodologia que adotará nas suas respectivas disciplinas.

## DO ACESSO A BIBLIOTECA VIRTUAL

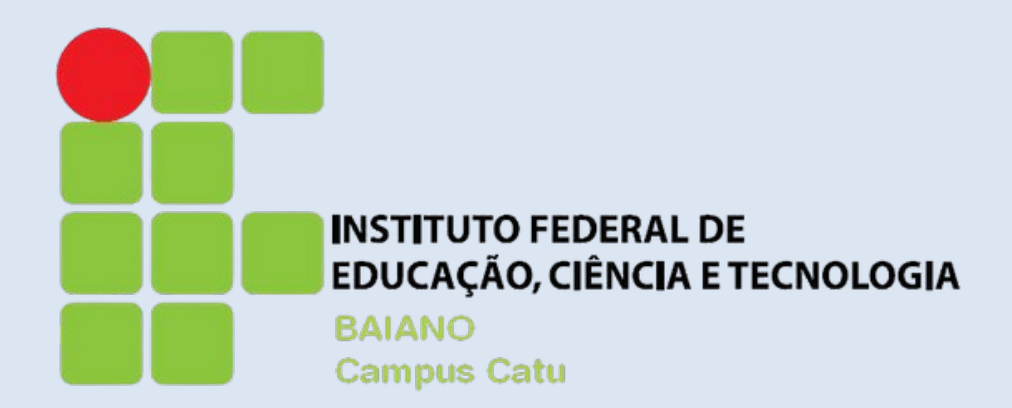

O acervo da Biblioteca Virtual (BV) da Pearson já pode ser consultado por meio do Sistema Pergamum. Caso não possua acesso, preencha o formulário (https://forms.gle/R4k9rwC8Mjd7UFJk8) e solicite sua senha de acesso ao Pergamum. As orientações de acesso a BV Pearson estão disponíveis no tutorial https://bit.ly/TutorialAcessoBVPearson.

Atenção! Possui senha cadastrada no Sistema Pergamum e esqueceu! Não se preocupe, acesse pergamum.ifbaiano.edu.br e acione a opção MEU PERGAMUM (canto superior direito). Informe no campo MATRÍCULA, o seu número de CPF e aperte a opção "Esqueci minha senha". Uma mensagem será encaminhado para o e-mail cadastrado na Biblioteca com as instruções para alteração da senha.

## DO ACESSO A BIBLIOTECA VIRTUAL

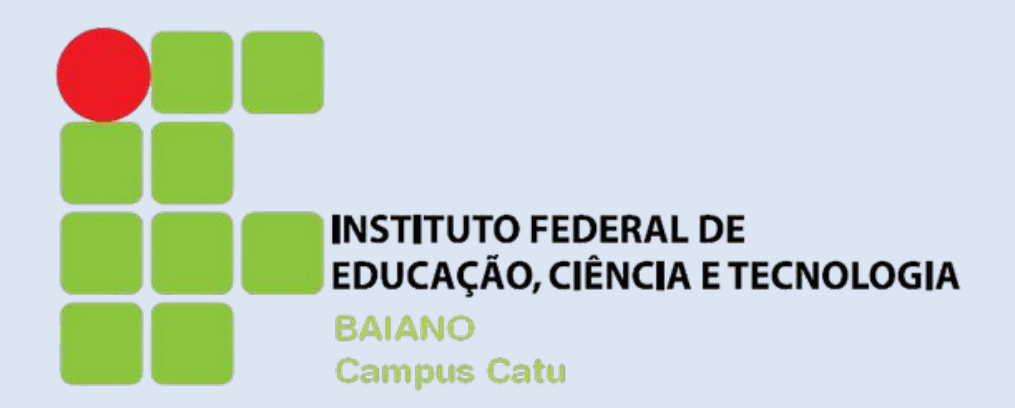

DOS CONTATOS DA COORDENAÇÃO DO CURSO E DA ASSESSORIA PEDAGÓGICA

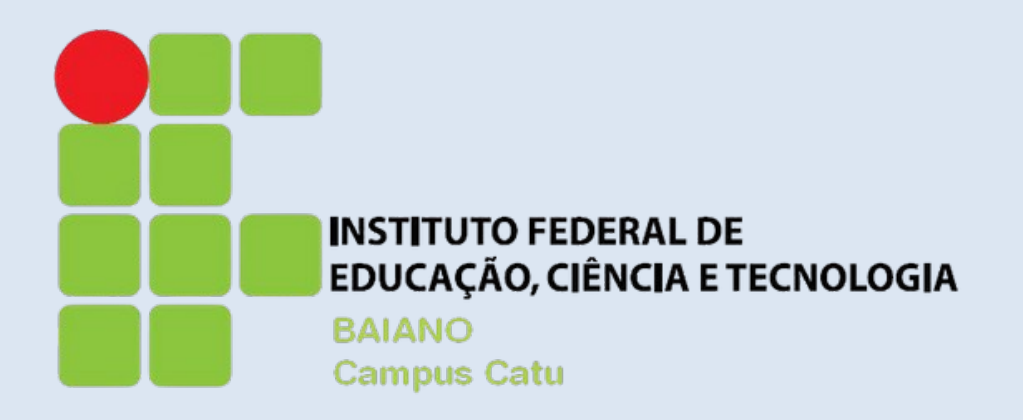

• Dúvidas sobre as APNPs podem ser esclarecidas com o professor da disciplina ou com a coordenação do curso pelo email: ads@catu.ifbaiano.edu.br

• O curso de ADS conta também com a assessoria pedagógica de Genielli França da Silva Email: [genielli.franca@ifbaiano.edu.br](mailto:genielli.franca@ifbaiano.edu.br) Endereço RNP:

• https://conferenciaweb.rnp.br/webconf/

genielli-franca-da-silva